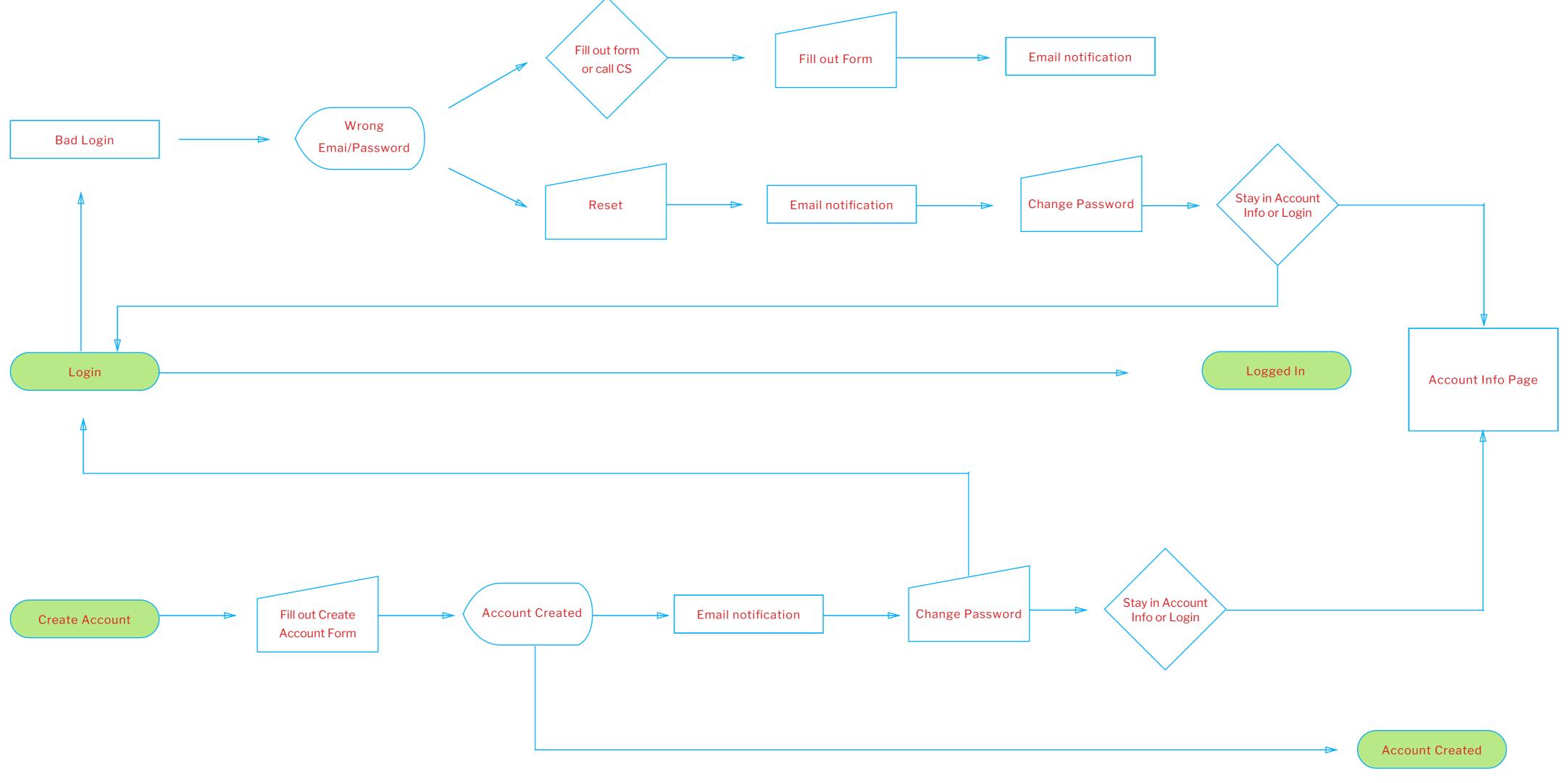

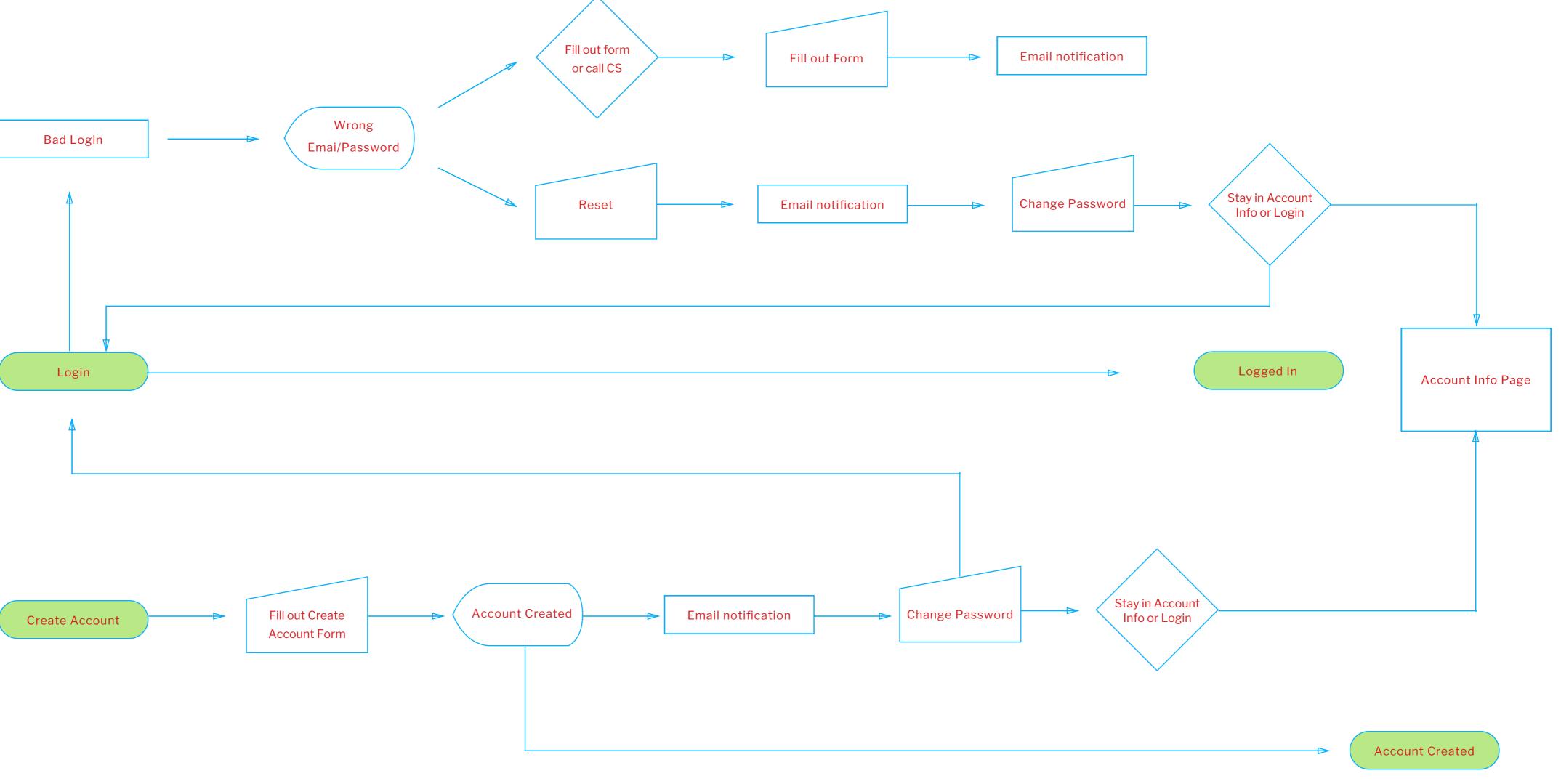

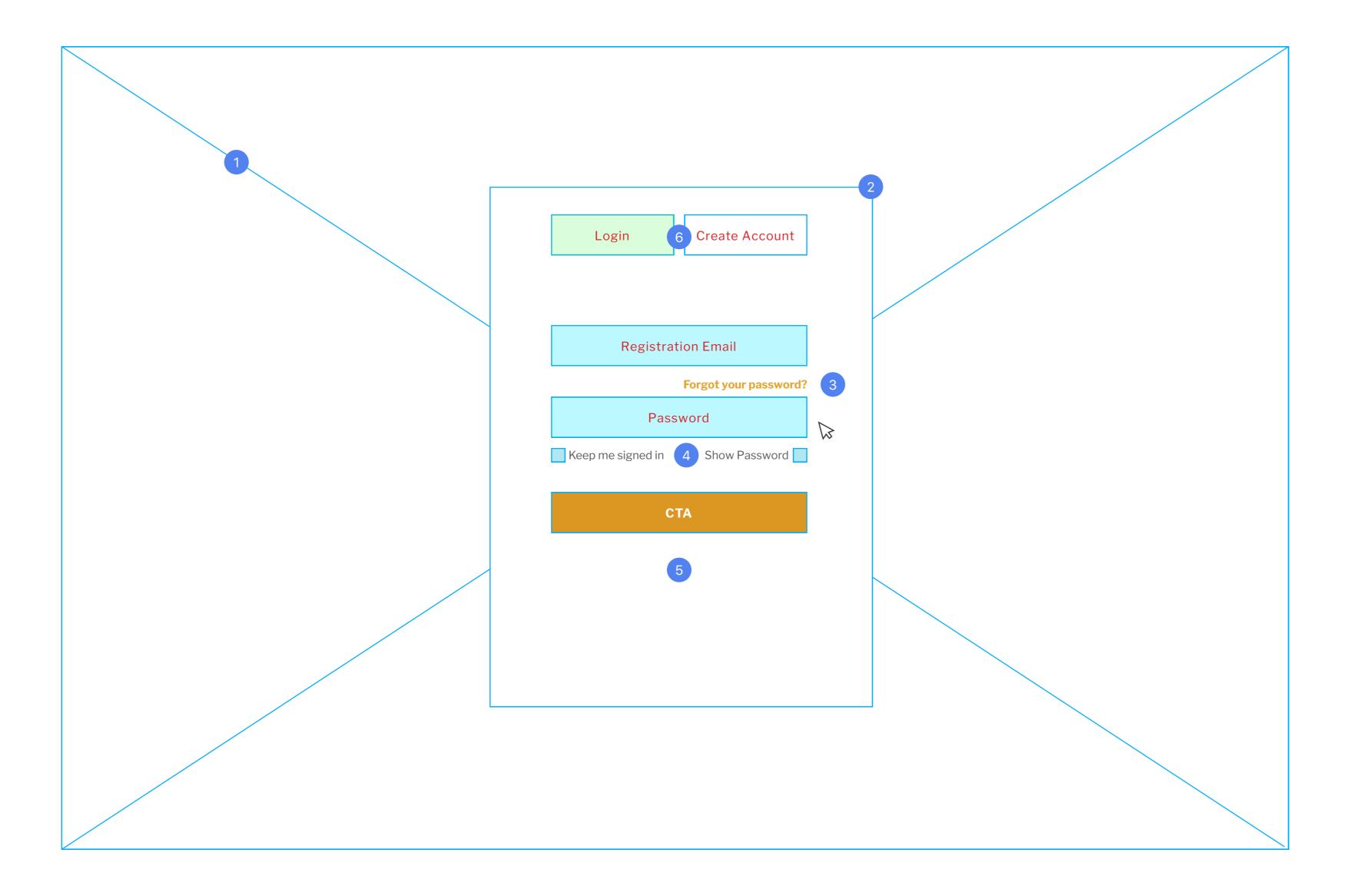

Login Mode

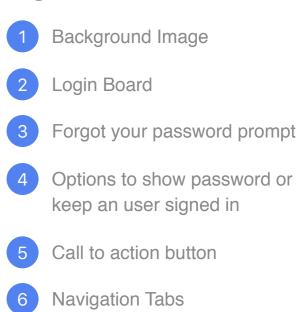

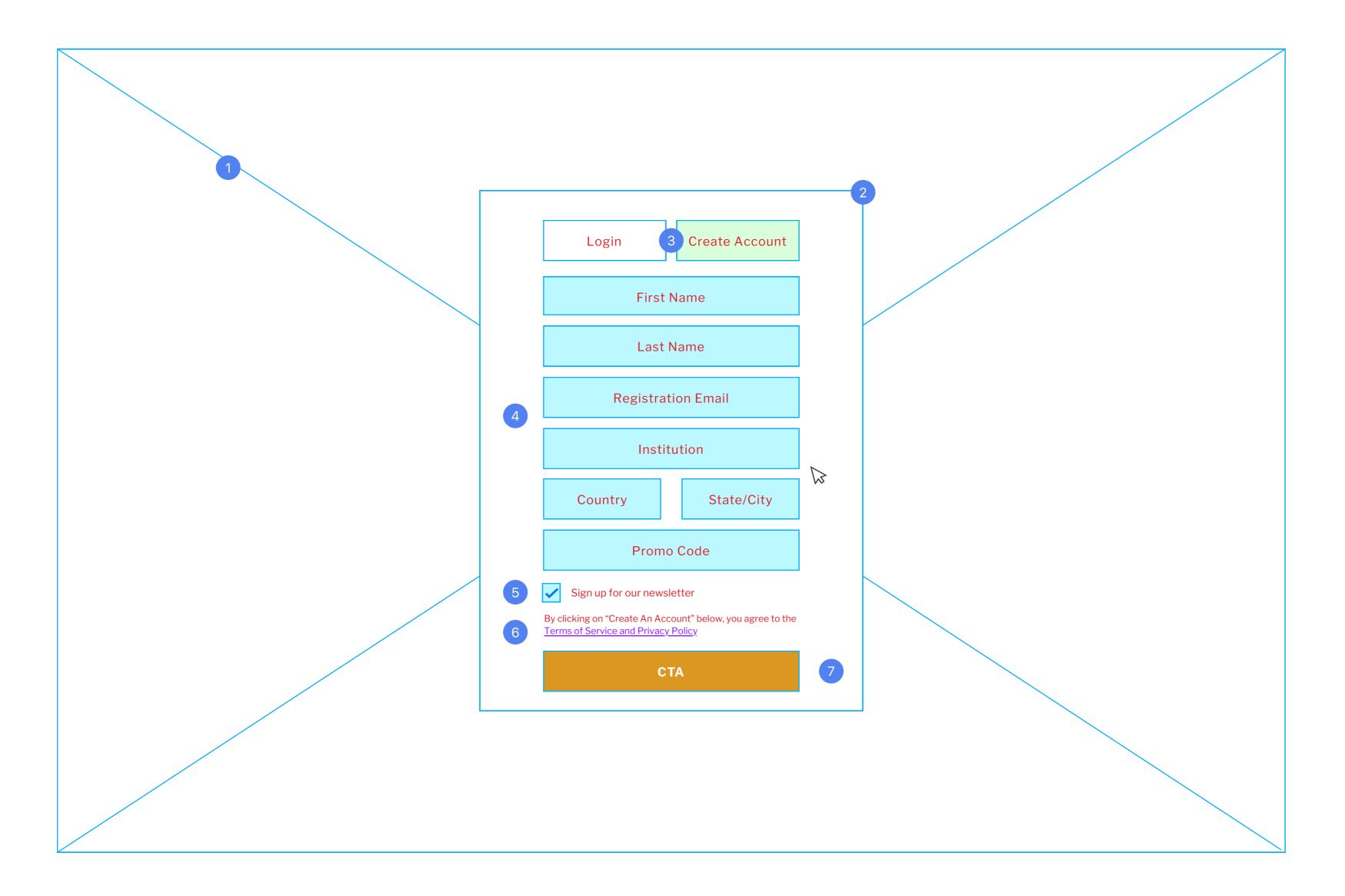

## Sign up Mode

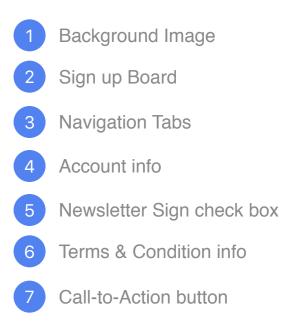